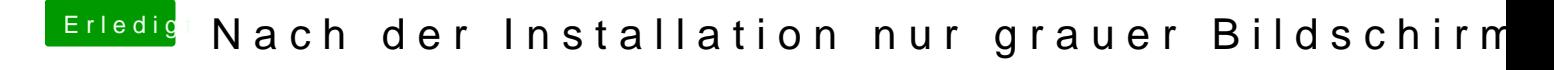

Beitrag von Ehemaliges Mitglied vom 5. August 2013, 16:05

Um das wiederhochfahren zu vermeiden mal mit Chameleon Wizard RestartF Mit MultiBeast noch evtl EvOrebootllieren